OKI **Wakacje 2024 Konkurs Programistyczny** *Limit pamięci 128MB, Limit czasu: 0.5s(C++) / 2s(Python)*

Link do zadania:<https://szkopul.edu.pl/problemset/problem/lzf/site> Autor: Paweł Wojtyś

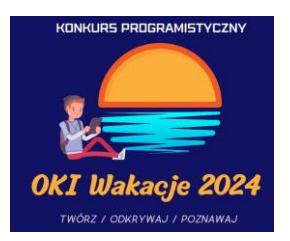

# **Sklep z filamentem**

Bajtazar prowadzi sklep internetowy z filamentami do drukarek 3D. Dotychczas samodzielnie obsługiwał wszystkie zamówienia, ale w miarę jak jego biznes kwitnie, tempo zamówień przewyższa jego możliwości. Napisz kod, który wprowadzi trochę cyfrowej magii do jego sklepu i zautomatyzuje proces składania zamówień online!

## **Wejście**

W pierwszej linii wejścia znajduje się jedna liczba N (1 <= N <= 2 000) oznaczająca ilość filamentów w sklepie.

W kolejnych N grupach znajdują się opisy poszczególnych filamentów.

Każdy opis filamentu składa się z 4 wierszy

- w pierwszym znajduje się wyraz: filament nazwa słowo o długości max 20 znaków Masz pewność, że nazwa jest unikalna w zbiorze danych
- w drugim liczba: filament cena liczba od 1 do 10 $\degree$
- w trzecim zmienna bool: filament dostępność
- w czwartym wyraz: filament\_kolor słowo o długości max 20 znaków

W kolejnym wierszu znajduje się jedna liczba M (1 <= M <= 2 000) oznaczająca ilość zapytań. W kolejnych M wierszach znajduje się jeden wyraz: zapytanie\_nazwa

## **Wyjście**

Twój program powinien wypisać M odpowiedzi.

Jeśli filament o nazwie zapytanie\_nazwa istnieje oraz jest dostępny, to twój program dla tego zapytania powinien wypisać 3 wiersze: filament\_nazwa, filament\_kolor oraz filament\_cena tego materiału. Jeśli taki materiał istnieje lecz nie jest dostępny, twój kod powinien wypisać "Produkt ktorego szukasz jest niedostepny". Natomiast jeśli taki materiał nie istnieje w bazie danych, twój kod powinien wypisać "Produkt ktorego szukasz nie istnieje".

## **Ocenianie**

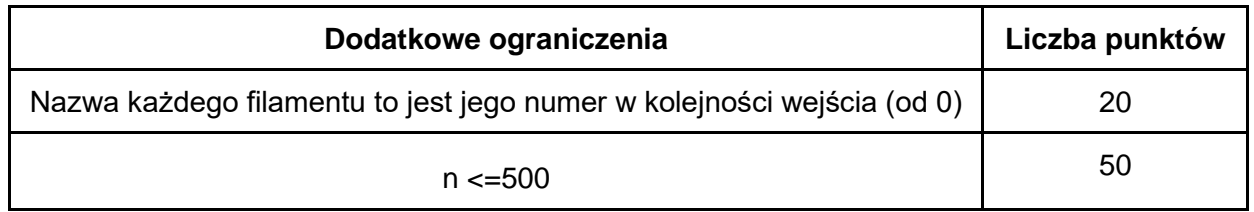

OKI **Wakacje 2024 Konkurs Programistyczny** *Limit pamięci 128MB, Limit czasu: 0.5s(C++) / 2s(Python)*

Link do zadania:<https://szkopul.edu.pl/problemset/problem/lzf/site> Autor: Paweł Wojtyś

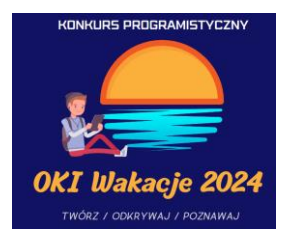

#### **Przykłady**

#### **Przykład 1** *Wejście:* 2 PLA\_orange 100 1 ORANGE PLA\_gray 110 0 GRAY 3 PLA orange PLA\_gray **BAJTONI**

*Wyjście:* Nazwa: PLA\_orange Kolor: ORANGE Cena: 100 Produkt ktorego szukasz jest niedostepny Produkt ktorego szukasz nie istnieje

#### *Wyjaśnienie:*

Filament PLA\_orange istnieje oraz jest dostępny więc wypisujemy jego dane. Filament PLA\_gray istnieje, lecz jest on niedostępny. Filament BAJTONI nie istnieje.